## **Moneymax 401(k) New User Guide**

Welcome to the Financial Psychology 401K New User Guide. This is a guide to help you utilize the Moneymax 401(k) Program.

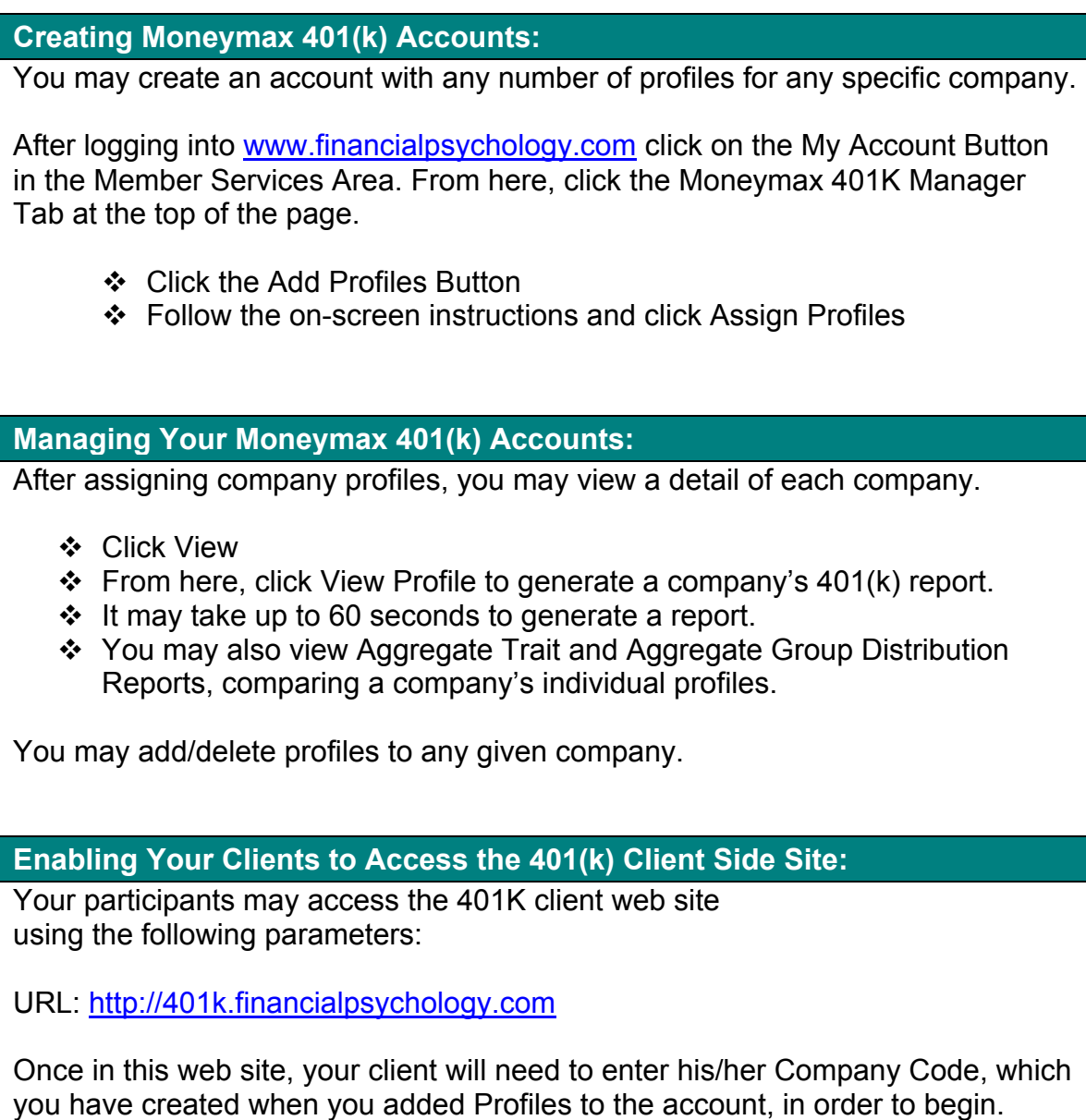

<sup>®</sup>Moneymax is a registered trademark of Financial Psychology Corporation ©Financial Psychology Corporation 2001